# ТЕОРИЯ ПОГРЕШНОСТЕЙ

Основная задача теории погрешностей состоит в оценке погрешности результата вычислений при известных погрешностях исходных данных.

#### Источники и классификация погрешностей результата

Получить точное значение при решении задачи на машине практически невозможно. Получаемое решение всегда содержит погрешность и является приближенным. Источники погрешности:

- Погрешность математической модели  $\bullet$
- Погрешность в исходных данных
- Погрешность численного метод.
- Погрешность округления или отбрасывания.  $\bullet$

Погрешность математической модели определяется выбором математической модели. Так для описания падения тела с высоты h<sub>0</sub> и имеющего скорость V<sub>0</sub> используются уравнения:

$$
h = h_0 - v_0 \cdot t - \frac{g \cdot t^2}{2}; \qquad v = v_0 + g \cdot t
$$

при допущении, что тело обладает средней плотностью, значительно превышающей плотность воздуха, а его форма близка к шару. В этом случае можно пренебречь сопротивлением воздуха.

Если учитывать силу сопротивления F(t), действующую на тело массой m, тогда движение тела можно описать с помощью уравнений:

$$
m \cdot \frac{dv}{vt} = m \cdot g - F(t), \quad \frac{dh}{dt} = -v, \quad \text{ input } t = 0, \ v = v_0, \ h = h_0.
$$

Погрешность в исходных данных определяется: погрешностью измерения или погрешностью вычислений, с помощью которых они были получены.

Погрешность численного метода определяется точностью выбранного числено метода и вычислительного средства.

Sin(x) = 
$$
x - \frac{x^3}{3} + \frac{x^5}{5} - \frac{x^7}{7} + \frac{x^9}{9} - \cdots
$$

### Типы погрешностей.

Пусть  $\alpha^*$  – точное (и никогда неизвестное) значение некоторой величины, а α – приближенное значение этой же величины.

**Абсолютной погрешностью** приближенного значения α называется величина:

$$
\overline{\Delta}(\alpha) = \bigg| \alpha - \alpha^*
$$

**Относительной погрешностью** приближенного значения α называется величина:

$$
\overline{\delta}(\alpha) = \frac{\alpha - \alpha^*}{\alpha}
$$

Так как точное значение  $\alpha^*$  как правило, неизвестно, чаще получают оценки погрешностей вида:

$$
\Delta(\alpha) \geq \left| \alpha - \alpha^* \right|
$$

$$
\delta(\alpha) \geq \frac{\left| \alpha - \alpha^* \right|}{\left| \alpha \right|}
$$

Величины ∆(α) и δ(α) называют **предельной** абсолютной и относительной погрешностью соответственно. В вычислениях вместо абсолютной и относительной погрешностей будем использовать предельные погрешности.

Пример: Вычислить абсолютную и относительную погрешность числа  $\pi^{^*}$  . Приближенное число  $\pi$  = 3.1. Более точное значение 3.14159.

Абсолютная погрешность (предельная абсолютная погрешность)

 $\Delta(\pi) >$  | 3.14159 – 3.1 |,  $\Delta(\pi) = 0.042$ .

Относительная погрешность (предельная относительная погрешность)  $\delta(\pi) = 0.042 / 3.1 = 0.014$ 

**Значащими цифрами числа называют** все цифры в его записи, начиная с первой ненулевой слева. Например, в числах α = 0.03045,  $\alpha = 0.0304500$  значащими цифрами являются подчеркнутые цифры. Число значащих цифр в первом случае равно 4, во втором 6.

**Значащую цифру** называют **верной в широком смысле**, если абсолютная погрешность числа не превосходит единицы разряда, соответствующего этой цифре или **верной в узком смысле**, если абсолютная погрешность числа не превосходит половины единицы разряда, соответствующего этой цифре.

Примеры: α = 0.0304500. Верные цифры подчеркнуты.

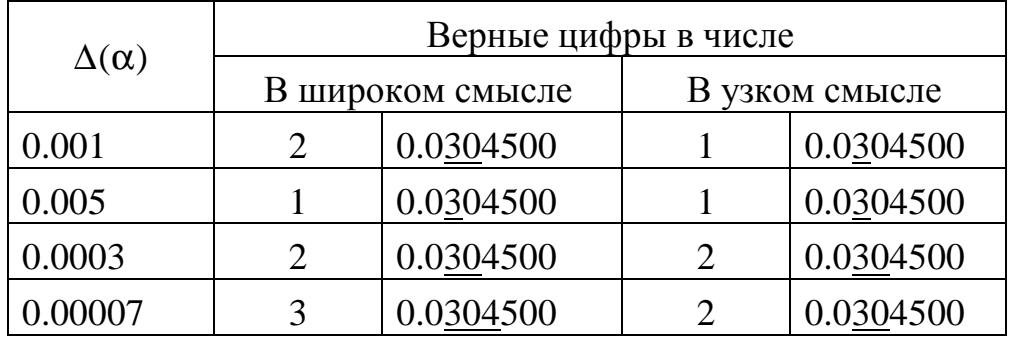

Правила округления: Известны. Обратить внимание, что: если первая из отброшенных цифр равна 5 и все остальные отброшенные цифры являются нулями, то последняя оставшаяся цифра остается неизменной, если она четная ( правило четной цифры), и увеличивается на единицу, если она нечетная. При этом погрешность не превышает пяти единиц отброшенного разряда.

Пример: 6.71→6.7 ; 6.77→6.8 ; 6.75→6.8; 6.65→6.6

В ЭВМ происходит отбрасывание или усечение. В некоторых языках работают правила округления.

 $\delta(\pi) = 0.042 / 3.1 = 0.014$ 

Правила округления: Известны. Обратить внимание, что:

Если первая из отброшенных цифр равна 5 и все остальные отброшенные цифры являются нулями, то последняя оставшаяся цифра остается неизменной, если она четная ( правило четной цифры), и увеличивается на единицу, если она нечетная.

При этом погрешность не превышает пяти единиц отброшенного разряда.

Пример: 6.71 - 6.7 ; 6.77 - 6.8 ; 6.75 - 6.8; 6.65 - 6.6

В ЭВМ происходит отбрасывание или усечение. В некоторых языках работают правила округления.

### **Особенности машинной арифметики**

Вещественные числа в ЭВМ представляются в экспоненциальном виде (с плавающей точкой):

 $D = \pm m * b^{\pm n}$ , где m - мантисса ,b-основание системы счисления n - порядок

Для простоты возьмем десятичную систему счисления

 $D = \pm m * 10^{\pm n}$ , где m - мантисса и n - порядок

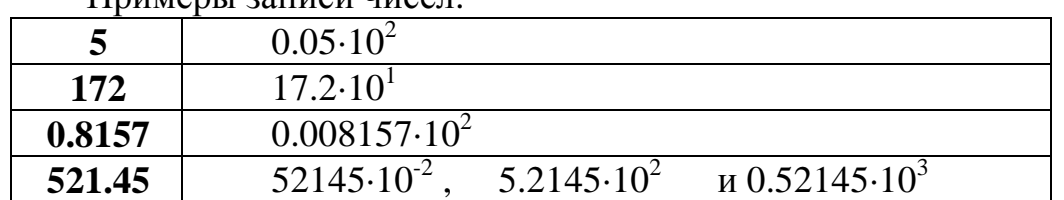

Примеры записи цисел.

Если представить мантиссу в виде m = 0.d<sub>1</sub> d<sub>2</sub> d<sub>3</sub> d<sub>4</sub> .... d<sub>k</sub>, то при d<sub>1</sub>#0 получаем нормализованную форму числа, где к - количество цифр в мантиссе, называют разрядной сеткой.

Так  $0.52145 \cdot 10^3$  есть нормализованное представление числа.

Примеры:

```
0.512 \cdot 10^4разр.cетка = 3
```
 $0.5200 \cdot 10^4$  pasp.cerka = 4

Если  $\kappa = 3$  то, число

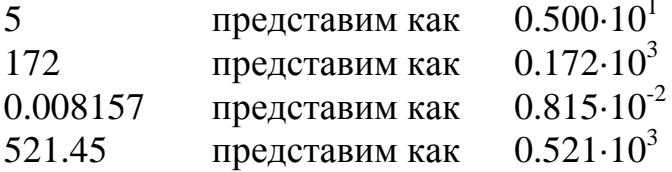

В последних двух примерах цифры, выходящие за разрядную сетку отброшены. При этом погрешность округления не превышает единицы последнего оставленного разряда.

Выполнение операций над вещественными числами начинается и заканчивается выравниванием порядков. Если порядки различны - погрешность возрастает и может привести к потере точности.

По возможности надо избегать работать с числами, порядки которых отличаются на величину, близкую к длине разрядной сетки, а также вычитания близких по значению величин.

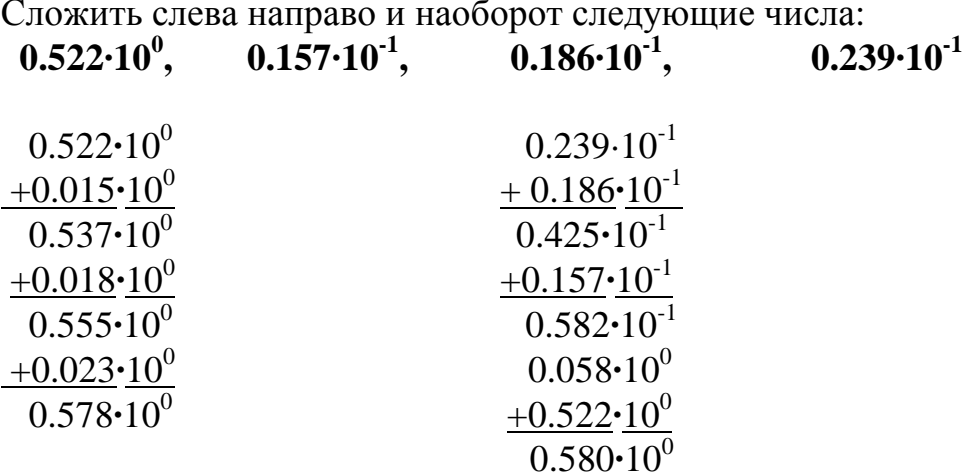

#### **Погрешности вычислений.**

- 1. Абсолютная погрешность суммы или разности нескольких чисел не превосходит суммы абсолютных погрешностей этих чисел.  $\Delta(a \pm b) \leq \Delta(a) + \Delta(b)$
- 2. Относительная погрешность суммы:  $\delta$ (a + b)  $\leq \delta_{\max}$
- 3. Относительная погрешность разности:

$$
\delta(a - b) \le \nu \delta_{\text{max}}, \quad \text{rate } \nu = \frac{|a + b|}{|a - b|}
$$

4. Относительные погрешности произведения и частного:  $\delta(\vec{a} \cdot \vec{b}) = \delta(\vec{a}) + \delta(\vec{b})$ 

$$
\delta(\frac{a}{b}) = \delta(a) + \delta(b)
$$

5. Абсолютная погрешность дифференцируемой функции многих переменных:

$$
u = f(x_1, x_2, x_3, \dots, x_n)
$$

$$
\Delta u \le \sum_{i=1}^n \left| \frac{\partial f}{\partial x_i} \right| \cdot \Delta(x_i)
$$

#### **Пример 1**:

Для заданной функции:

$$
y = \frac{x_1^2 + x_2^2}{x_3}
$$

определить y,  $\Delta(y)$  и  $\delta(y)$  при  $x_1 = -1.5$   $x_2 = 1.0$   $x_3 = 2.0$ . Все цифры в данных верные для  $x_1$  в широком смысле, а для  $x_2$  и  $x_3$  в узком смысле. Вычисляем значение функции.

$$
y = \frac{-1.5^2 + 1.0^2}{2.0} = 1.625
$$

Вычисляем погрешности:

$$
\Delta(x_1) = 0.10
$$
  $\Delta(x_2) = 0.05$   $\Delta(x_3) = 0.05$ 

(С) ИиКМ РХТУ февраль 2010г. Калинкин Владимир Николаевич

$$
\Delta(y) = \sum_{i=1}^{n} \left| \frac{\partial y}{x_i} \right| \cdot \Delta(x_i)
$$

$$
\Delta(y) = \left| \frac{2x_1}{x_3} \right| \cdot \Delta(x_1) + \left| \frac{2x_2}{x_3} \right| \cdot \Delta(x_2) + \left| -\frac{x_1^2 + x_2^2}{x_3^2} \right| \cdot \Delta(x_3)
$$

$$
\Delta(y) = \left| \frac{2 \cdot (-1.5)}{2.0} \right| \cdot 0.10 + \left| \frac{2 \cdot 1.0}{2.0} \right| \cdot 0.05 + \left| \frac{-1.5^2 + 1.0^2}{2.0^2} \right| \cdot 0.05
$$

$$
\Delta(y) = 0.150 + 0.050 + 0.041 = 0.241
$$

$$
\delta(y) = \frac{0.242}{1.625} = 0.149
$$

Пример 2:

y=f(x); y=x<sup>2</sup>; x=1.00; 
$$
\Delta x=0.01
$$
;  $\delta x = 0.01$   
y=1.00;  $\Delta y = \left| \frac{dy}{dx} \right| * \Delta x = |2 * x| * \Delta x = 2 * 0.01 = 0.02$   $\delta y = 0.02$ 

**11 13**:  
2. y=f(x); y=x<sup>2</sup>20; x=1.00; 
$$
\Delta x=0.01
$$
;  $\delta x = 0.01$   
y=1.00;  $\Delta y = \left| \frac{dy}{dx} \right| * \Delta x = \left| 20 * x^{19} \right| * \Delta x = 20 * 0.01 = 0.2$   $\delta y = 0.2$ 

Обусловленность будем определять как отношение  $\delta(y)/\delta(x)$ . Так пример 2 хорошо обусловлен  $\delta(y)/\delta(x)=2$ , а пример 3 плохо  $\delta(y)/\delta(x)=20$ . Задачи с большим отношением  $\delta(y)/\delta(x)$  называют плохо обусловленными, иначе - хорошо обусловленными. Плохо обусловленные задачи лучше не решать, а подумать над другим способом представления модели, выбрать иной метод или изменить алгоритм. Часто это возможно.

## Влияние способа записи формулы на точность результата.

Пример: Пусть требуется отыскать наименьший корень уравнения у<sup>2</sup>- $140y+1=0$ 

Вычисления проводить с 4 разрядами

 $y = 70 - \sqrt{4899}$ ,  $\sqrt{4899} = 69.992956...$  после округления = 69.99  $y \approx 70 - 69.99 = 0.01000$ 

избавимся от иррациональности в числители

$$
y = \frac{(70 - \sqrt{4899}) * (70 + \sqrt{4899})}{(70 + \sqrt{4899})} = \frac{1}{70 + 69.99} = \frac{1}{140} = 0.007142857... = 0.007143
$$